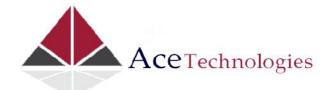

## What Is Big Data?

- Industry Needs and Solutions
  - o What's So Big About Big Data?
  - A Brief History of Hadoop
    - Google
    - Nutch
  - O What Is Hadoop?
    - Derivative Works and Distributions
    - Hadoop Distributions
    - Core Hadoop Ecosystem
    - Important Apache Projects for Hadoop
      - Hive
      - Pig
      - SQOOP
      - HCatalog
      - HBase
      - Flume
      - Mahout
      - Ambari
      - 71111041
      - Oozie
      - Zookeeper
    - The Future for Hadoop
- . Big Data in the Real World
  - Common Industry Analytics
    - Telco
    - Energy
    - Retail

## **Setting Up for Big Data**

- Confi guring Your First Big Data Environment
  - o Getting Started
  - Getting the Install
  - o Running the Installation
    - On-Premise Installation: Single-Node Installation
  - o Validating Your New Cluster
    - Logging into HDInsight Service
    - Verify HDP Functionality in the Logs
  - Common Post-Setup Tasks
    - Loading Your First Files
    - Verifying Hive and Pig

## Storing and Managing Big Data

- HDFS, Hive, HBase, and HCatalog
  - Exploring the Hadoop Distributed File System
  - Explaining the HDFS Architecture
    - Interacting with HDFS
  - Exploring Hive: The Hadoop Data Warehouse Platform
    - Designing, Building, and Loading Tables
    - Querying Data
    - Confi guring the Hive ODBC Driver
  - o Exploring HCatalog: HDFS Table and Metadata Management
  - Exploring HBase: An HDFS Column-Oriented Database
    - Columnar Databases
    - Defi ning and Populating an HBase Table
    - Using Query Operations
- Storing and Managing Data in HDFS
  - Understanding the Fundamentals of HDFS

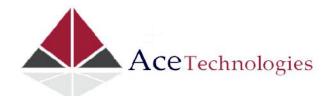

- HDFS Architecture
- NameNodes and DataNodes
- Data Replication
- Using Common Commands to Interact with HDFS
  - Interfaces for Working with HDFS
  - File Manipulation Commands
  - Administrative Functions in HDFS
- Moving and Organizing Data in HDFS
  - Moving Data in HDFS
  - Implementing Data Structures for Easier Management
  - Rebalancing Data

## • Adding Structure with Hive

- Understanding Hive's Purpose and Role
  - Providing Structure for Unstructured Data
  - Enabling Data Access and Transformation
  - Differentiating Hive from Traditional RDBMS Systems
  - Working with Hive
- Creating and Querying Basic Tables
  - Creating Databases
  - Creating Tables
  - Adding and Deleting Data
  - Querying a Table
- Using Advanced Data Structures with Hive
  - Setting Up Partitioned Tables
  - Loading Partitioned Tables
  - Using Views
  - Creating Indexes for Tables

#### Expanding Your Capability with HBase and HCatalog

- Using HBase
  - Creating HBase Tables
  - Loading Data into an HBase Table
  - Performing a Fast Lookup
  - Loading and Querying HBase
- Managing Data with HCatalog
  - Working with HCatalog and Hive
  - Defi ning Data Structures
  - Creating Indexes
- Creating Partitions
- Integrating HCatalog with Pig and Hive
- Using HBase or Hive as a Data Warehouse

### **Working with Your Big Data**

# • Effective Big Data ETL with SSIS, Pig, and Sqoop

- Combining Big Data and SQL Server Tools for Better Solutions
  - Why Move the Data?
  - Transferring Data Between Hadoop and SQL Server
- Working with SSIS and Hive
  - Connecting to Hive
- Configuring Your Packages
  - Loading Data into Hadoop
  - Getting the Best Performance from SSIS
- o Transferring Data with Sqoop
  - Copying Data from SQL Server
  - Copying Data to SQL Server
- Using Pig for Data Movement

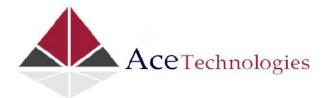

- Transforming Data with Pig
- Using Pig and SSIS Together
- Choosing the Right Tool
  - Use Cases for SSIS
  - Use Cases for Pig
  - Use Cases for Sqoop
- Data Research and Advanced Data Cleansing with Pig and Hive
  - o Getting to Know Pig
    - When to Use Pig
    - Taking Advantage of Built-in Functions
    - Executing User-defined Functions
    - Using UDFs
  - Using Hive
    - Data Analysis with HiveTypes of Hive Functions
    - Extending Hive with Map-reduce Scripts
    - Creating a Custom Map-reduce Script
- Big Data Analytics
  - o Data Science, Data Mining, and Predictive Analytics
    - Data Mining
    - Predictive Analytics
  - o Mahout
    - What is Apache Mahout?
    - What Mahout Does
      - · Collaborative filtering
      - Clustering
      - Classification
      - Frequent itemset mining
- Real Time Case Study